## (2) Screen shots:-

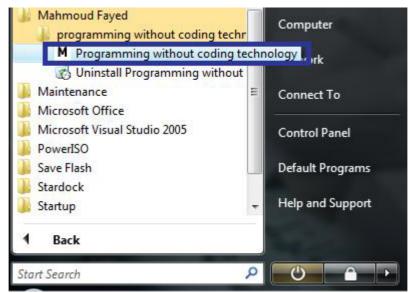

Run Programming without coding technology software

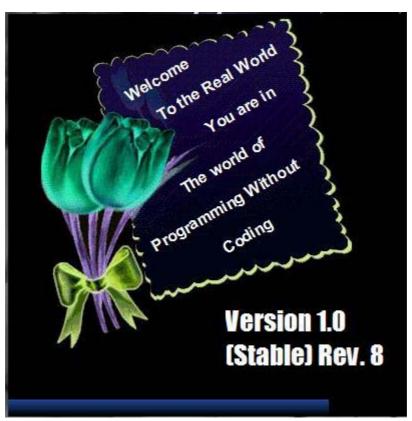

Wait to see the logo screen